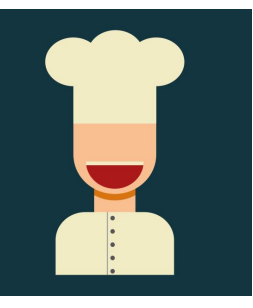

## Bob's Big Bakery QB ACTIVITY - PART 2 (After Section 3 of the videos)

These transactions and files are to be used for the **HOMEWORK ACTIVITY** included with **Bookkeeping Basics**<br> *#3: QuickBooks™ Fundamentals* course. course. *#3: QuickBooks™ Fundamentals*

**IMPORTANT NOTE #2:** The following chart summarizes the focus of each part of the Activity.

- Homework Activity Part 1 End of Section 2 Restore Bob's Big Bakery QBB file for use
- 
- Homework Activity Part 3 End of Section 4
- Homework Activity Part 4 End of Section 5
- Homework Activity Part 5 End of Section 5 Enter all transactions for Month #1
- Homework Activity Part 6 End of Section 6 Reconcile appropriate accounts for Month #1
- Homework Activity Part 2 The And of Section 3 Set up remaining accounts in Chart of Accounts Set up customer items in **Customer List** Set up vendor items in Vendor List

## **PART 2 INSTRUCTIONS:**

## SECTION 3 - BANKING

■ After completing all video lessons in Section 3 of the **QuickBooks**™ Fundamentals course, return to the QuickBooks working file you restored and verified in Part 1 of this activity. *Part 1 of the Homework Activity must be completed before you begin this work.*

• Using the information below, add the appropriate accounts to the Chart of Accounts for Bob's Big Bakery.

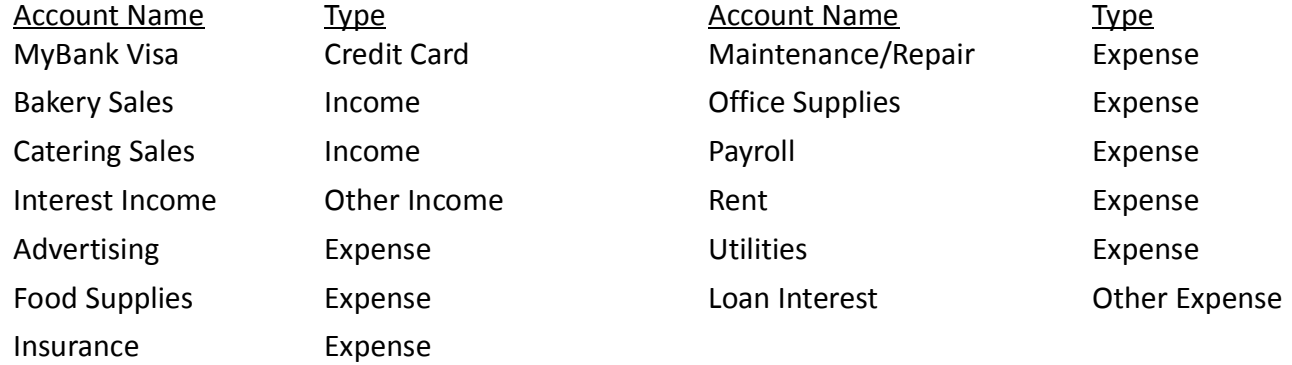

• Compare your Account Listing Report with the one titled Account Listing Report #2 in the resources to make sure they match. Correct any errors. (See instructions in Part 1 to access the report.) Make sure to pay attention to the order of the accounts so they match.

- Enter the following Item into the company's Item List:
	- Type: Service **Name: Catering Catering Description: Off-site Catering Services** Rate: \$0.00 **Account: Catering Sales**
- When everything is entered and correct, proceed to Section 4 of the video course.

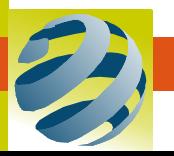